# Preguntas Más Frecuentes Tema 8

# Contenido

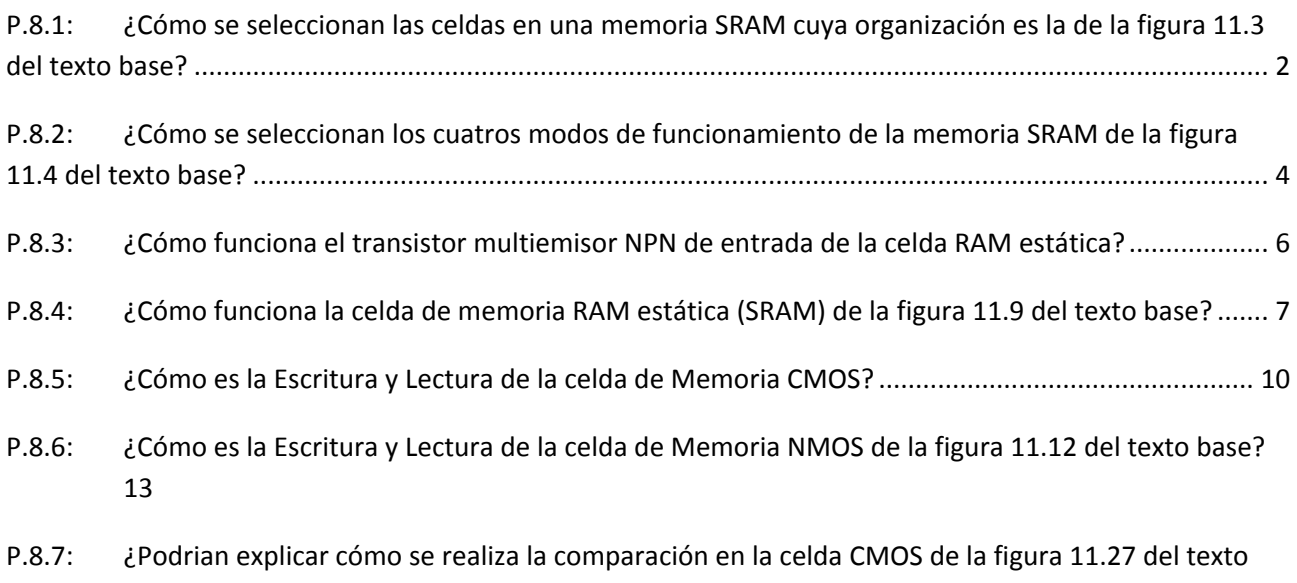

[base?](#page-12-1) 13

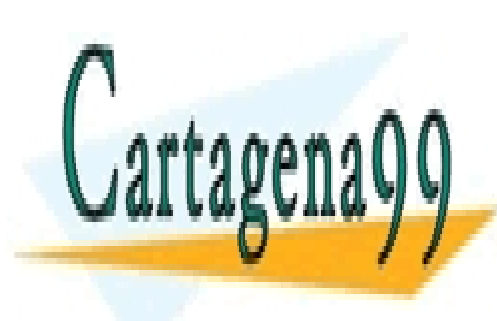

CLASES PARTICULARES, TUTORÍAS TÉCNICAS ONLINE LLAMA O ENVÍA WHATSAPP: 689 45 44 70

ONLINE PRIVATE LESSONS FOR SCIENCE STUDENTS CALL OR WHATSAPP:689 45 44 70

www.cartagena99.com no se hace responsable de la información contenida en el presente documento en virtud al 1/14 Artículo 17.1 de la Ley de Servicios de la Sociedad de la Información y de Comercio Electrónico, de 11 de julio de 2002. Si la información contenida en el documento es ilícita o lesiona bienes o derechos de un tercero háganoslo saber y será retirada.

### <span id="page-1-0"></span>**P.8.1: ¿Cómo se seleccionan las celdas en una memoria SRAM cuya organización es la de la figura 11.3 del texto base?**

**R.8.1:** Para verlo de forma más fácil vamos a simplificar la figura eliminando el bloque correspondiente a los amplificadores sensores de entrada y salida de datos y nos vamos a quedar con la parte que corresponde estrictamente al direccionamiento, como mostramos en la siguiente figura.

Esta Memoria está formada por *2 k-lx2<sup>l</sup>xn=n2<sup>k</sup>* celdas de memoria organizada en forma de matriz cúbica que posee 2<sup>k-/</sup> filas, 2<sup>/</sup> columnas y de *n* elementos de profundidad.

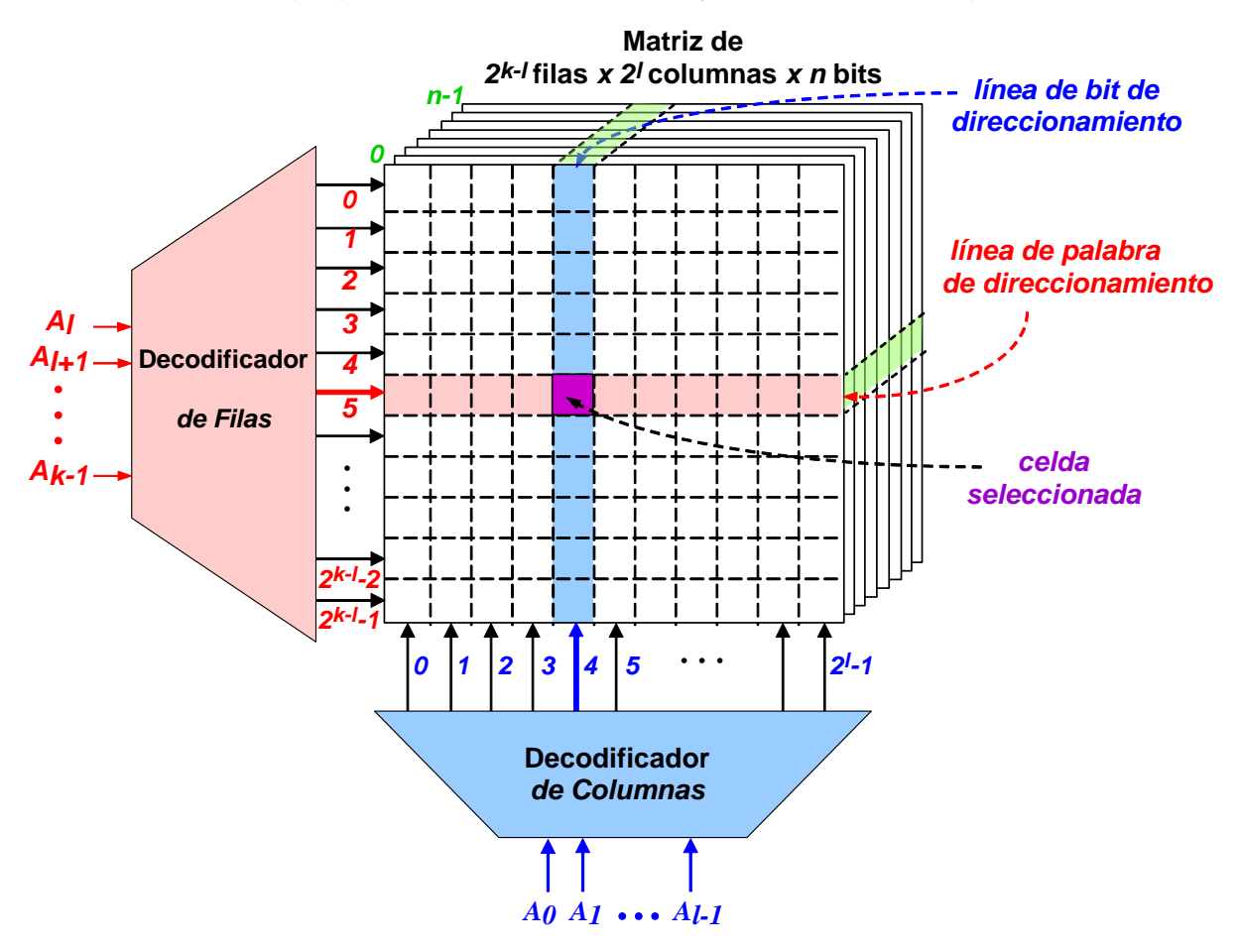

Como tenemos *2 <sup>l</sup>* columnas, necesitaremos para su direccionamiento un decodificador que presente un "1" en una y sólo una de sus *2 <sup>l</sup>* salidas, por lo que necesitaremos que tenga *l* entradas. Así, con la palabra 000…00 se seleccionará la columna 0, con 000…01

- - -

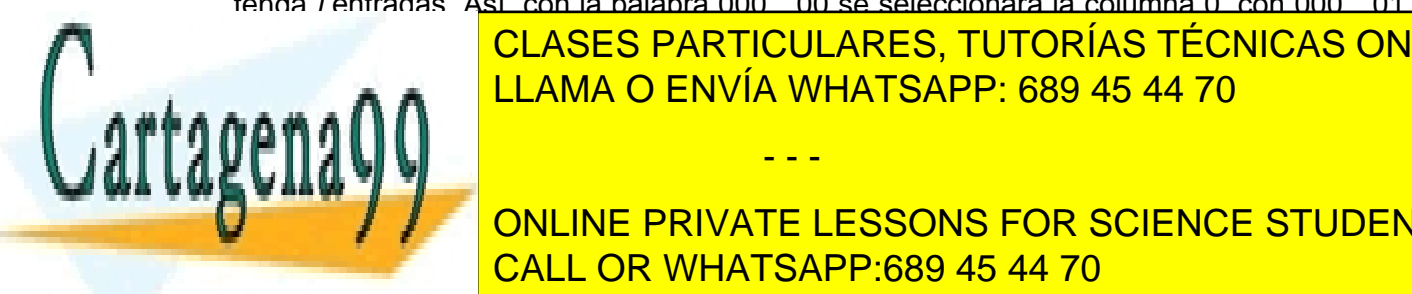

**LA COLUMNA 1 Y COLUMNA 1 Y COLUMNA 1 Y COLUMNA COLUMNA A COLUMNA A COLUMNA COLUMNA 2 Y COLUMNA 2 Y COLUMNA 2 Y** <u>análoga z <mark>2 LLAMA O ENVÍA WHATSAPP: 689 45 44 70 de a</mark>náloga para su direccionamiento un e</u>

**101. International Form International Private LESSONS FOR SCIENCE STUDENTS** CALL OR WHATSAPP:689 45 44 70

En las memorias de este tipo, cuando se selecciona una celda se está seleccionando la palabra de *n* bits que está situada en esa posición y la carga y descarga no se hace bit a bit sino que se cargan palabras de *n* bits. Es decir, mediante el direccionamiento en la matriz cúbica se selecciona la palabra de *n* bits de profundidad que hay en la dirección correspondiente al cruce de filas y columnas.

Veamos un sencillo ejemplo numérico. Supongamos que tenemos una memoria de *512* bits organizada en palabras de 2 bits de forma que la matriz cúbica tiene *32* filas, *8* columnas y *2* bits de profundidad (*32x8x2=512*). Así, la memoria tiene *256* palabras de 2 bits y para el direccionamiento de cada una de estas *256* palabras de 2 bits necesitaremos *k* bits de forma que *256 = 2 k* . Por tanto, *k = 8* bits. Como tiene *32* filas necesitamos *l* bit para seleccionar las columnas de forma que *2 <sup>l</sup>=32*, lo que supone que *l=5* bits, Análogamente, para seleccionar las 8 columnas necesitamos *k-l = 8-5=3* bits (*2 <sup>3</sup> = 8* columnas). Así, para el direccionamiento de esta memoria necesitaremos un decodificador de filas de *5* entradas y *32* salidas, y un decodificador de columnas de *3* entradas y *8* salidas. El esquema de esta pequeña memoria será:

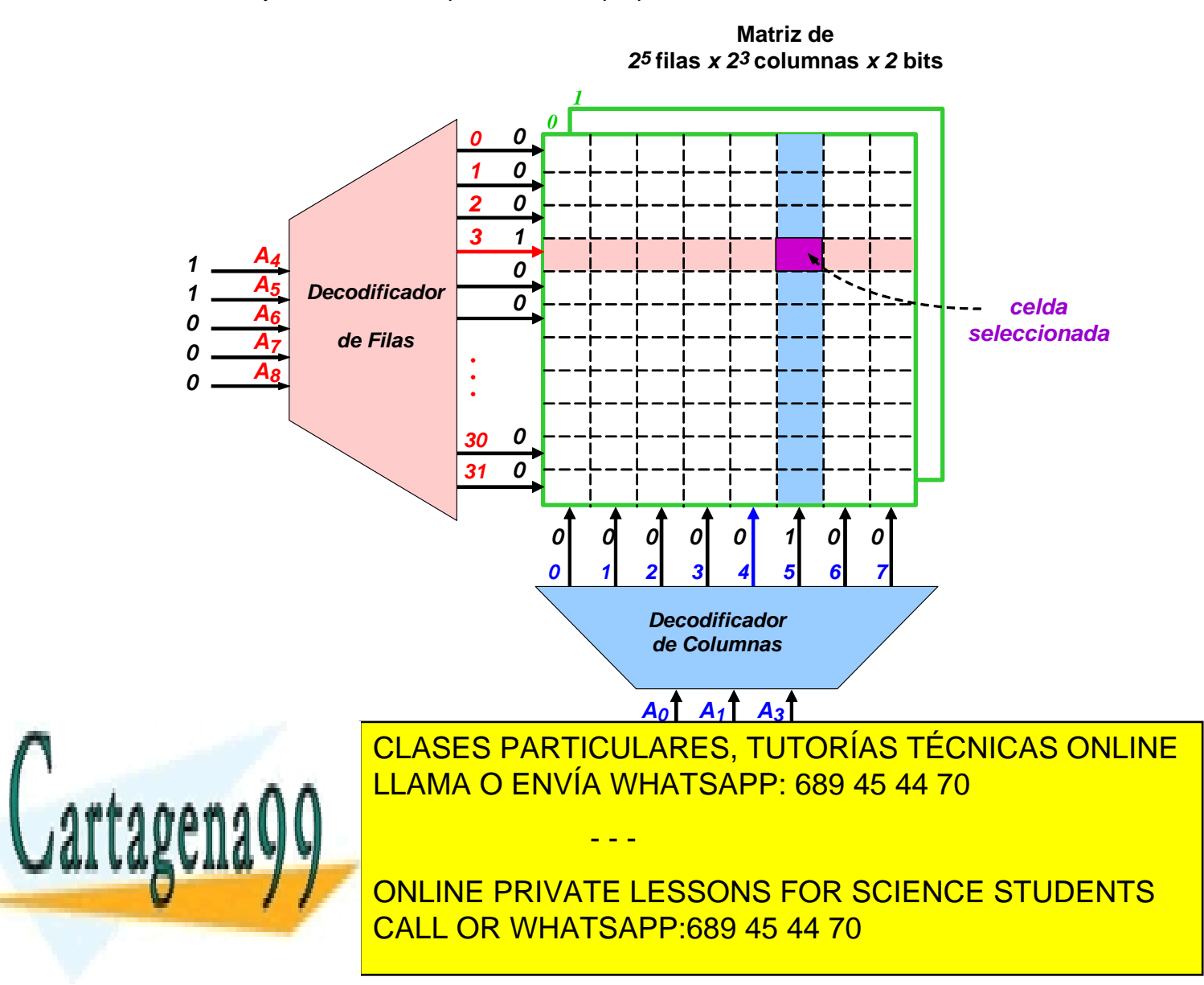

### <span id="page-3-0"></span>**P.8.2: ¿Cómo se seleccionan los cuatros modos de funcionamiento de la memoria SRAM de la figura 11.4 del texto base?**

**R.8.2:** El esquema de la figura 11.4 corresponde a una memoria cuya matriz tiene 512x 256x8 bits organizados en palabras de 8 bits y con 512 filas direccionables mediante 9 bits (*A0, …, A8*) y 256 columnas direccionables mediante 8 bits (*A9, …, A16*). Posee una única línea la entrada y salida para cada uno de los 8 bits de los datos de entrada y salida, (*I/O0, …, I/O7*) por lo que posee 16 "buffers drivers", 8 para la entrada y 8 para la salida. Esto hace que haga falta un determinado circuito de control para la lectura y escritura. Además admite un modo de funcionamiento de bajo consumo que debe activarse cuando no está seleccionada y otro en el que las salidas están inhibidas a pesar de estar seleccionada.

El esquema de esta memoria es el que mostramos a continuación en el que hemos marcado en rojo la señal que controla la escritura de las palabras de 8 bits y el camino que siguen estas palabras desde las entradas (*I/O0, …, I/O7*) hasta los "Buffers de Entrada". Así mismo, hemos marcado en azul el control y el camino seguido por los datos contenidos en la memoria para su lectura a través de los Amplificadores Sensores hasta la salida (*I/O0, …, I/O7*) y en verde el control del circuito de Bajo Consumo.

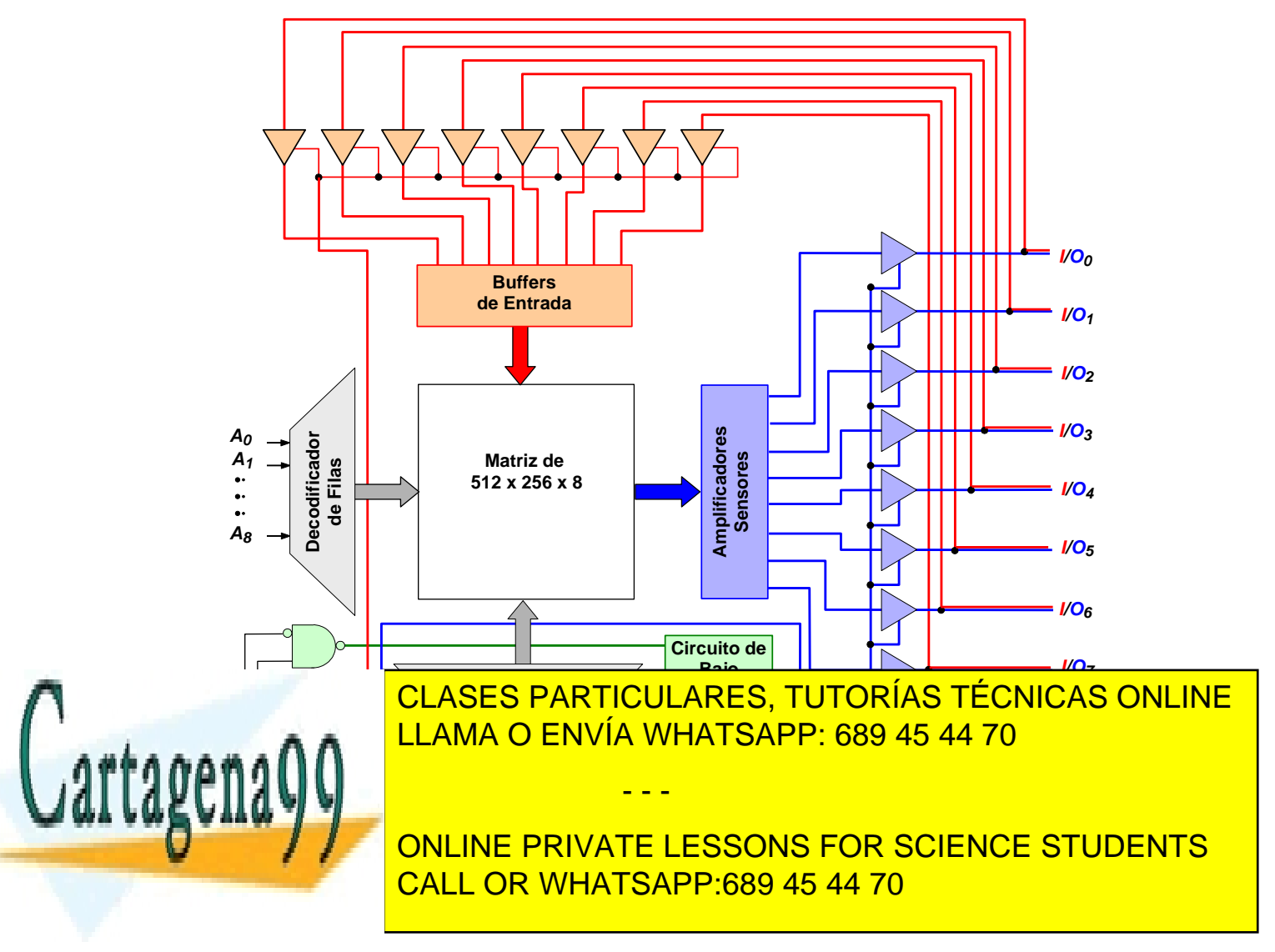

sobre los "buffers drivers" de entrada y salida de datos. La tabla de verdad del funcionamiento de este circuito se encuentra en el texto.

Como podemos ver posee 4 entradas: *CE<sup>1</sup>* ,*CE<sup>2</sup>* , *WE* y *OE* . Las dos primeras son para la facilitación del circuito y las otras dos para la escritura y lectura. También posee 3 salidas, una que controla un circuito de bajo consumo y las otras dos que habilitan/inhiben a los bloques de 8 "buffers drivers" de entrada/salida de datos. Veamos su funcionamiento cuando se van presentando todas y cada una de las configuraciones de estas variables de entrada.

Supongamos que *CE<sub>1</sub>* = 1, como esta señal entra en las tres puertas y en las tres está invertida, equivale a que la señal que entra en cada puerta es "0". Por tanto, en la salida de la puerta NAND tendremos un "1" y en las salidas de las dos puertas AND un "0", con independencia del valor de las otras entradas de control, como mostramos en la siguiente figura.

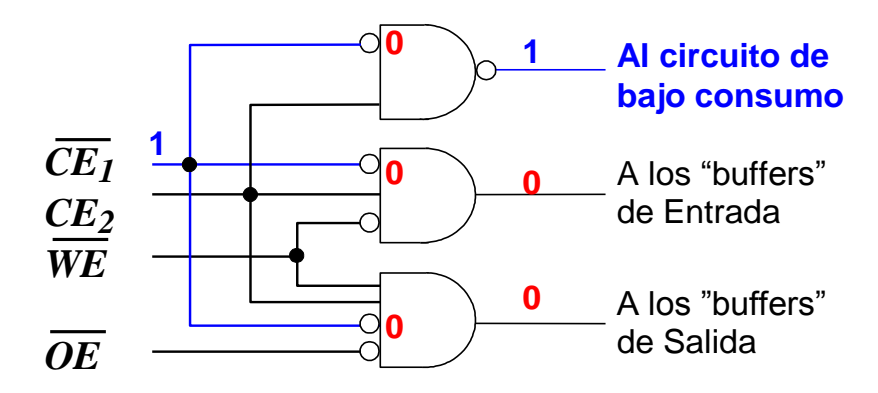

Esto hace que se active el circuito de *bajo consumo*, mientras que las señales de control de los "buffers drivers" están a "0" por lo que estos están inhibidos y sus salidas presentan alta impedancia.

Si *CE*<sub>2</sub> = 0 las salidas de las tres puertas son las mismas que en el caso anterior y la memoria está en el *modo de bajo consumo*, presentando en las salidas de los "buffers drivers" alta impedancia.

Si  $CE_1 = 0$ ,  $CE_2 = 1$  y  $WE = 0$ , la salida de la puerta NAND es "0" por lo que el circuito de bajo consumo está inhibido y las salidas de las puertas AND son las que se muestran en la figura.

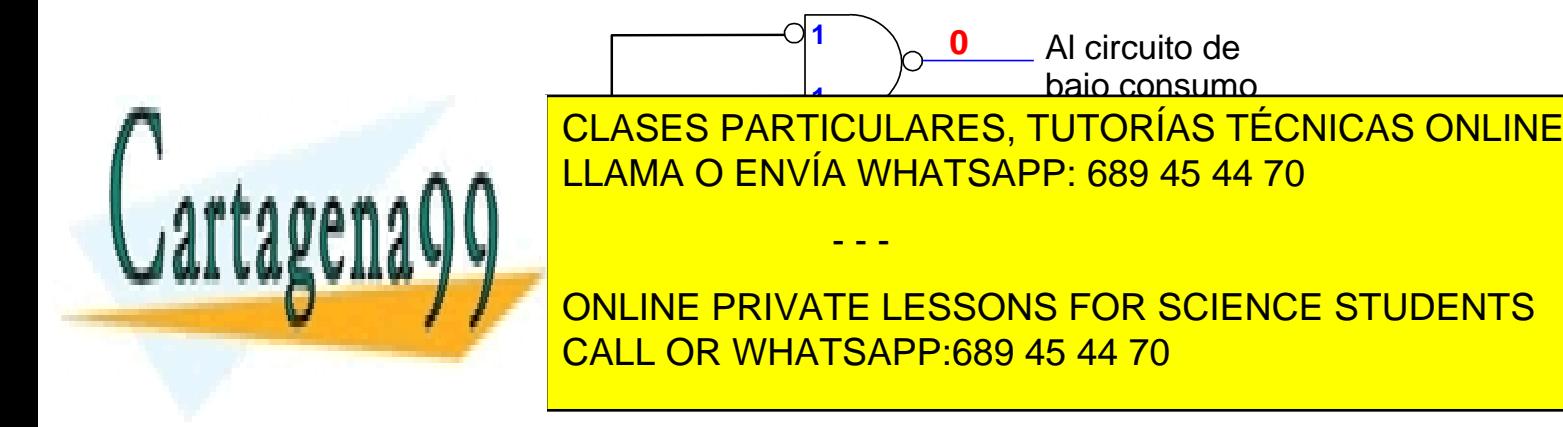

Ahora, están habilitados los "buffers drivers" de entrada, mientras que los de salida están inhibidos y presentan alta impedancia. Por tanto, la memoria está en el *modo de escritura* lo que supone que los 8 valores que en ese momento están en las 8 líneas de entrada, *I/O<sup>0</sup> a I/O7*, pasan a la 8 celdas situadas enlas 8 celdas de cruce de la fila seleccionada mediante la palabra *A0…A<sup>8</sup>* y en la columna seleccionada con la palabra *A9…A16*.

Si  $CE_1 = 0$ ,  $CE_2 = 1$ ,  $WE = 1$  y  $OE = 0$  las dos puertas de arriba están a "0" y la inferior está en "1" por lo que ahora son los "buffers drivers" de salida los que está activados por lo que en las salidas *I/O0, …, I/O7*aparece la palabra de 8 bits contenida en en las celdas de cruce de la fila y la columna direccionada por la palabra *Ai*.

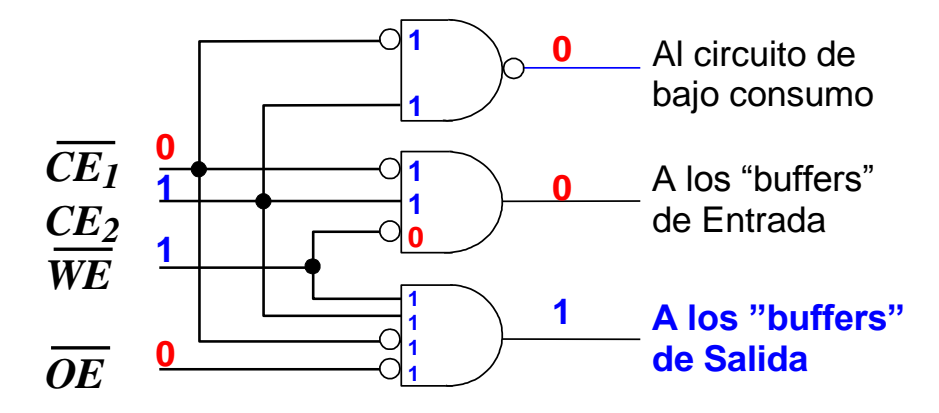

Cuando *CE<sub>1</sub>* = 0, *CE<sub>2</sub>* = 1, *WE* = 1 y *OE* = 1 las salidas de las tres puertas están a "0", por los que todo está inhibido, todos los "Buffers Drivers" presentan alta impedancia a pesar de que la memoria está seleccionada y consume energía.

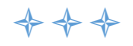

### <span id="page-5-0"></span>**P.8.3: ¿Cómo funciona el transistor multiemisor NPN de entrada de la celda RAM estática?**

**R.8.3:** En la figura presentamos el esquema equivalente de un transistor multiemisor mediante dos transistores.

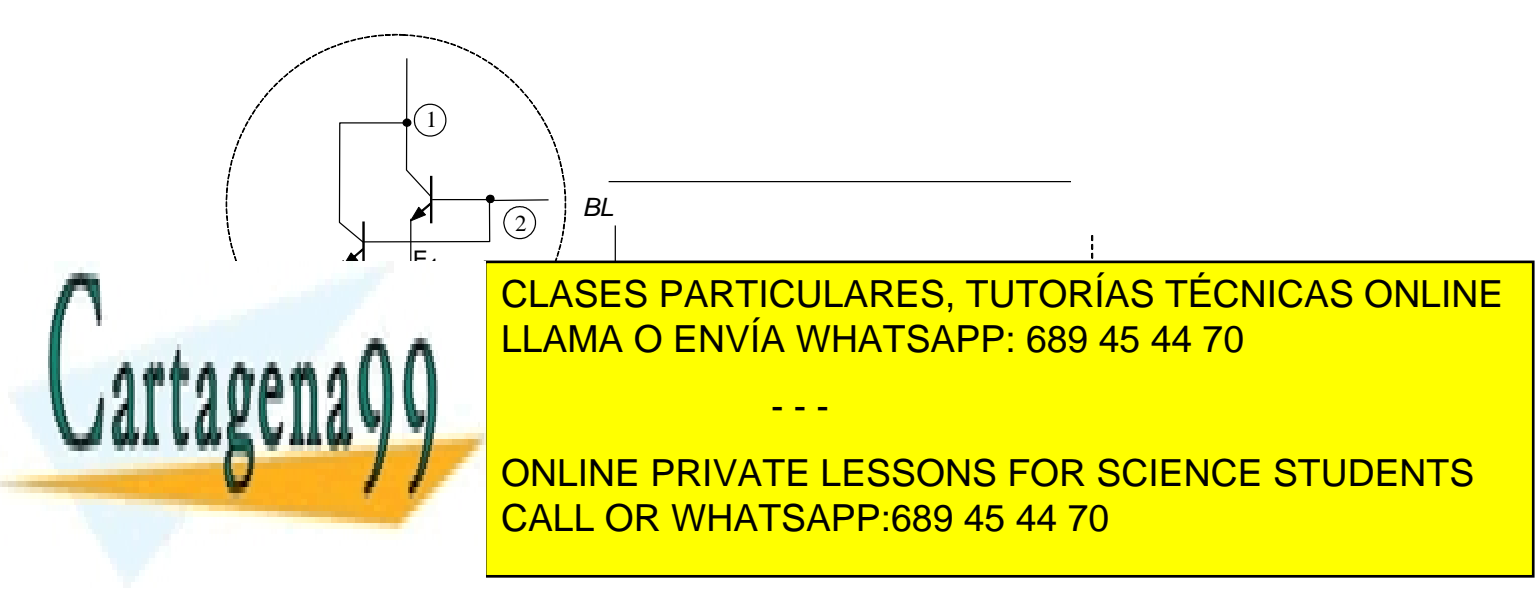

Observemos como el transistor multiemisor lo podemos considerar como un transistor compuesto por dos transistores en los que al tener unidas las Bases y los Colectores resulta que las corrientes de base del transistor compuesto multiemisor es la suma de las corrientes de base de cada uno de las transistores que lo componen y lo mismo ocurre con las corrientes de colector, mientras que las corrientes de emisor son independientes y, por tanto, dependen del estado en el que se encuentre cada transistor.

Análogamente, el potencial de las Bases y de los Colectores son los mismos para ambos lo que supone que la diferencia de potencial Colector-Base también coinciden en ambos, pero la diferencia de potencial Base-Emisor y Colector–Emisor depende del potencial al que se encuentre cada uno de los Emisores

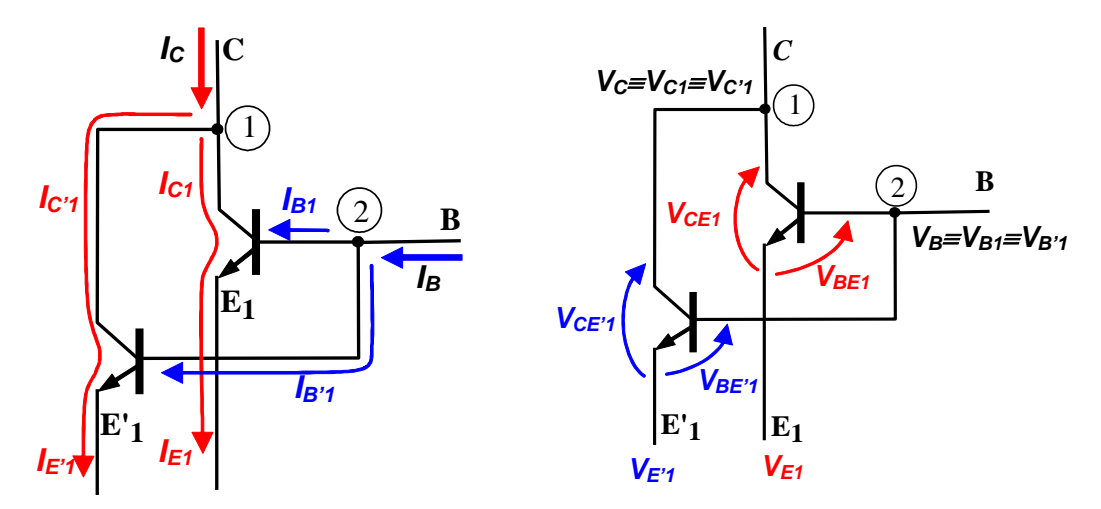

### <span id="page-6-0"></span>**P.8.4: ¿Cómo funciona la celda de memoria RAM estática (SRAM) de la figura 11.9 del texto base?**

**R.8.4:** Para entender el funcionamiento de esta celda SRAM en tecnología bipolar hay que recordar el funcionamiento del transistor bipolar NPN (puede verse un resumen en las P+F del tema 7).

El funcionamiento de la celda SRAM, cuyo esquema se presenta a continuación, es el siguiente:

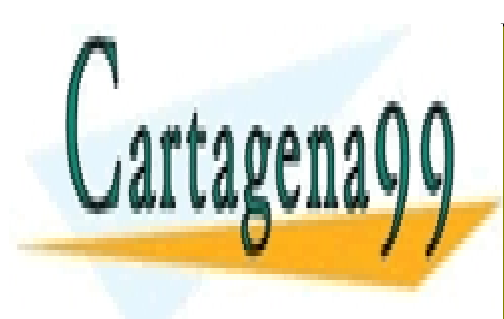

CLASES PARTICULARES, TUTORÍAS TÉCNICAS ONLINE LLAMA O ENVÍA WHATSAPP: 689 45 44 70

ONLINE PRIVATE LESSONS FOR SCIENCE STUDENTS CALL OR WHATSAPP:689 45 44 70

www.cartagena99.com no se hace responsable de la información contenida en el presente documento en virtud al 7/14 Artículo 17.1 de la Ley de Servicios de la Sociedad de la Información y de Comercio Electrónico, de 11 de julio de 2002. Si la información contenida en el documento es ilícita o lesiona bienes o derechos de un tercero háganoslo saber y será retirada.

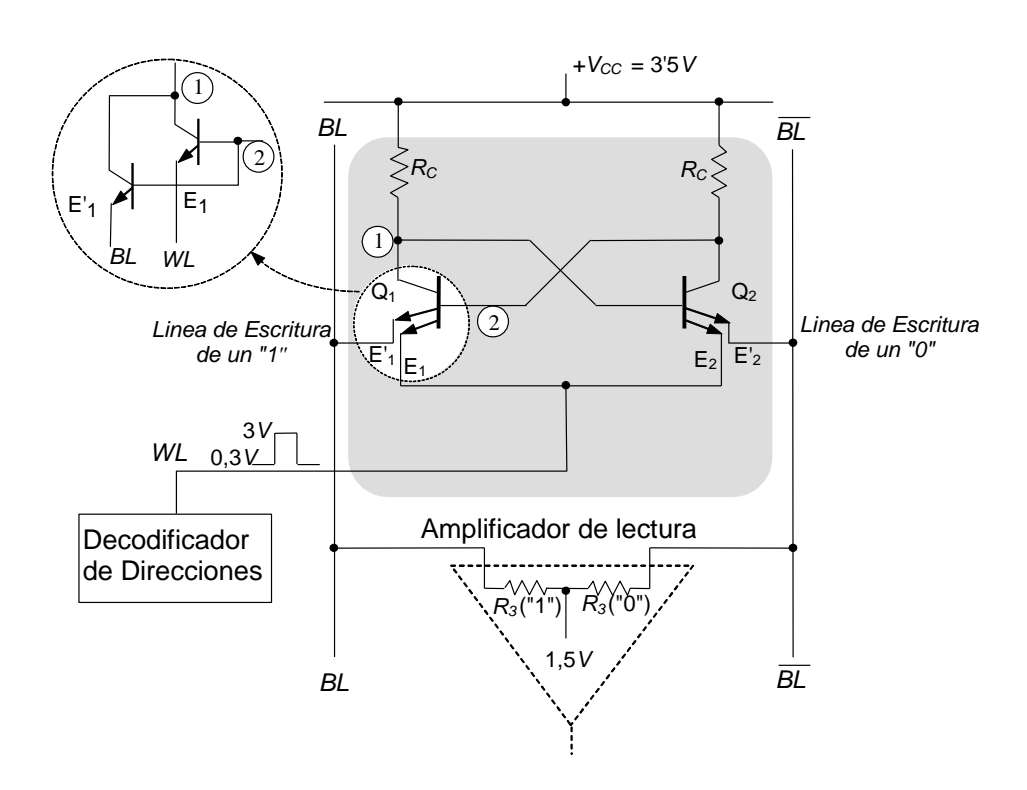

a) *Direccionamiento*: Cada celda almacena un bit. Tanto si se quiere leer como si se quiere escribir en una celda determinada hay que direccionarla a través de la línea de palabra, *WL*, Así, para leer y para escribir en una celda hay que mantener *WL* a *3V* durante el tiempo que dura la escritura o la lectura de dicha celda. Esto hace que en los transistores  $Q_1$  y  $Q_2$  se verifique que  $V_B$  es menor que  $V_E$  y, por tanto, los transistores correspondientes a los emisores E<sub>1</sub> y E<sub>2</sub>, que están unidos a *WL*, están cortados, no conducen y presentan alta impedancia lo que hace que la otra parte del transistor multiemisor, la correspondiente a los emisores E'<sub>1</sub> y E'<sub>2</sub>, respondan a las condiciones de escritura o lectura.

Cuando la celda no está direccionada, porque no estamos ni escribiendo ni leyendo en ella, *WL* se mantiene a 0,3V. Esto hace que esta parte del transistor multiemisor pase a conducción o corte en función de si en la celda se ha escrito un "1" o un "0".

- b) *Escritura y Lectura*: Veamos la forma de escribir y de leer en dicha celda. En ambos caso suponemos que previamente ha sido direccionada (*WL=3V*).
	- b.1) *Escritura*. En cada celda de memoria se puede escribir un "1" o un "0".
		- b.1.1) *Escribir "1"*: Para escribir un "1" tenemos que poner *BL* = *0V* y *BL 3,5V*

- - -

Cuando *BL* = 0V, hacemos que en el transistor  $Q_1$  la  $V_B$  sea mayor que la  $V_{E'1}$  y, por tanto, si el transistor Q<sup>1</sup> estaba conduciendo sigue *conduciendo* y si estaba cortado

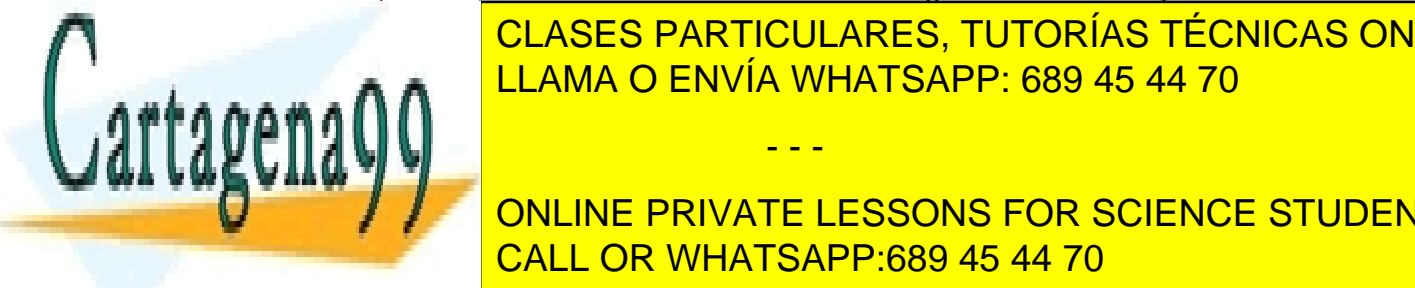

<u>, CLASES PARTICULARES, TUTORÍAS TÉCNICAS ONLINE</u>  $\frac{1}{11}$  and  $\frac{1}{10}$   $\frac{1}{10}$   $\frac{1}{10$ A A A CENVÍA WHATSAPP: 689 45 44 70

**Apple 2016 The PRIVATE LESSONS FOR SCIENCE STUDENTS** CALL OR WHATSAPP:689 45 44 70

Como a la vez estamos poniendo  $BL = 3.5V$ , si analizamos el otro lado del circuito vemos que el transistor Q<sub>2</sub> tiene su Base a 0V (punto (1)) y su Emisor E'<sub>2</sub> a 3,5V, luego en el transistor  $Q_2$  se verifica que su  $V_B$  es menor que su  $V_{E2}$  por los que  $Q_2$ pasa a estar *cortado* con independencia de su estado anterior.

Por tanto, *Q<sup>1</sup> conduce y Q<sup>2</sup> está cortado***.** Como por convenio decimos que tenemos grabado un "1" cuando  $Q_1$  conduce (lógicamente, por la propia estructura del circuito, Q<sup>2</sup> debe estar cortado), el resultado es que hemos *escrito un "1"*

b.1.2) *Escribir "0"*: hay que poner *BL = 3,5V* y *BL 0V* .

Si forzamos a que *BL* esté a 3,5V, esto hace que la  $V_B$  de  $Q_1$  sea menor que su  $V_{E1}$ y, por tanto, el transistor Q<sup>1</sup> *se corta* con independencia del estado anterior, presentando muy alta impedancia entre su Colector y su Emisor.

Como a la vez estamos poniendo  $BL = OV$ , el transistor  $Q_2$  tiene su Base aproximadamente a *3,5V* (punto (1)) y su Emisor E'<sup>2</sup> a *BL 0V* , luego la *V<sup>B</sup>* del transistor Q<sup>2</sup> es mayor la *VE'2*, por los que Q<sup>2</sup> pasa a conducción, con independencia de su estado anterior.

Por tanto, *Q1 está cortado y Q2 conduce***.** Como por convenio decimos que tenemos grabado un "1" cuando  $Q_1$  conduce, tendremos grabado un "0" cuando  $Q_1$ esté cortado. Luego el resultado es que hemos *escrito un "0"*

b.2) *Lectura:* De nuevo, hay que distinguir entre leer un "1" y leer un "0".

Ahora no tenemos que poner ninguna tensión externa, como hemos hecho anteriormente para escribir o grabar la celda de memoria, sino que nos limitamos a ver, a leer, los valores en *BL* y *BL* mediante la detección de un pulso que se genera como consecuencia de la corriente que circula por las resistencias del amplificador de lectura, *R3("1")* y *R3("0").*

Primero deberemos seleccionar la celda. Para ello *WL=3V* y por tanto los Emisores E<sub>1</sub> de  $Q_1$  y  $E_2$  de  $Q_2$  dejan de conducir, por lo que el estado del transistor en corte o en conducción depende de cómo estén los otros Emisores, E'<sub>1</sub> y E'<sub>2</sub>.

b.2.1) **Leer "1"**: Si tenemos escrito "1", el transistor Q<sub>1</sub> está conduciendo y entre su Colector y su Emisor circula una corriente que al pasar por la resistencia *R3*("1") produce una diferencia de potencial entre sus extremos**.** Por tanto aparece un pulso en la resistencia de lectura de "1", *R3("1")*. Por la línea *BL* no circula corriente porque el transistor  $Q_2$  está cortado, presenta alta impedancia y la tensión cae toda entre su Colector y Emisor, por lo que no circula corriente por la resistencia de lectura de "0",  $R_3$ ("0"), y no cae ningún potencial entre sus

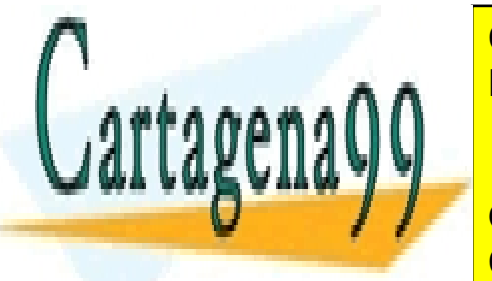

b.2.2) *Leer "0"*: Todo el proceso es análogo, sólo que ahora Q<sup>2</sup> está conduciendo y Q<sup>1</sup> LLAMA O ENVÍA WHATSAPP: 689 45 44 70 CLASES PARTICULARES, TUTORÍAS TÉCNICAS ONLINE

> ONLINE PRIVATE LESSONS FOR SCIENCE STUDENTS CALL OR WHATSAPP:689 45 44 70

www.cartagena99.com no se hace responsable de la información contenida en el presente documento en virtud al 9/14 Artículo 17.1 de la Ley de Servicios de la Sociedad de la Información y de Comercio Electrónico, de 11 de julio de 2002. Si la información contenida en el documento es ilícita o lesiona bienes o derechos de un tercero háganoslo saber y será retirada.

a sa Tan

### <span id="page-9-0"></span>**P.8.5: ¿Cómo es la Escritura y Lectura de la celda de Memoria CMOS?**

**R.8.5:** Veamos cómo funcionan las celdas de memoria en tecnología MOS complementaria (CMOS) y la forma de escribir y leer un "0"y un "1".

### **1) Escritura de un "0"**

Para escribir un "0" en una celda de memoria CMOS primero debemos seleccionar la celda para lo cual deberemos poner 12V en la línea *WL.* Esto supone que los transistores  $Q_5$  y  $Q_6$  conducen ya que son de canal N.

Como queremos escribir un "0" pondremos 0V en *BL* y 12V en *BL* . Así, los 0V de *BL* pasan a través del canal creado en  $Q_6$ , que ha pasado a conducción, al punto de unión del Drenador de  $Q_2$ , de la Fuente de  $Q_4$  y de las Puertas de  $Q_1$  y  $Q_2$ . Análogamente, los 12V de *BL* pasan a través del canal creado en Q<sub>5</sub> al punto de unión del Drenador de Q<sub>1</sub>, de la Fuente de  $Q_3$  y de las Puertas de  $Q_2$  y  $Q_4$ . Como  $Q_1$  es de canal N, los 0V en su Puerta hacen que no conduzca, que pase al estado de corte, presente alta impedancia y, por tanto, entre sus terminales de Drenador y Fuente existe una diferencia de potencial de, aproximadamente, los 12V de la fuente de alimentación. Sin embargo, como  $Q_3$  es un transistor de canal P, los 0V de su Puerta hacen que pase a conducción, presente muy baja impedancia entre sus terminales de Drenador y Fuente, prácticamente equivale a un cortocircuito, por lo que la Puerta de  $Q_2$  y la de  $Q_4$  están a 12V lo que hace que  $Q_2$  (canal N) conduzca y  $Q_4$  (canal P) esté cortado. Si  $Q_2$  conduce, equivale a un cortocircuito y su Drenador estará a 0V, mientras que  $Q_4$  presenta alta impedancia y entre su Drenador y Fuente caen, prácticamente, los 12 V de la alimentación.

Como podemos ver hemos llegado a un estado estable.

En la siguiente figura mostramos la celda con los valores de tensión y las corrientes que circulan por los transistores cuando se está escribiendo un "0".

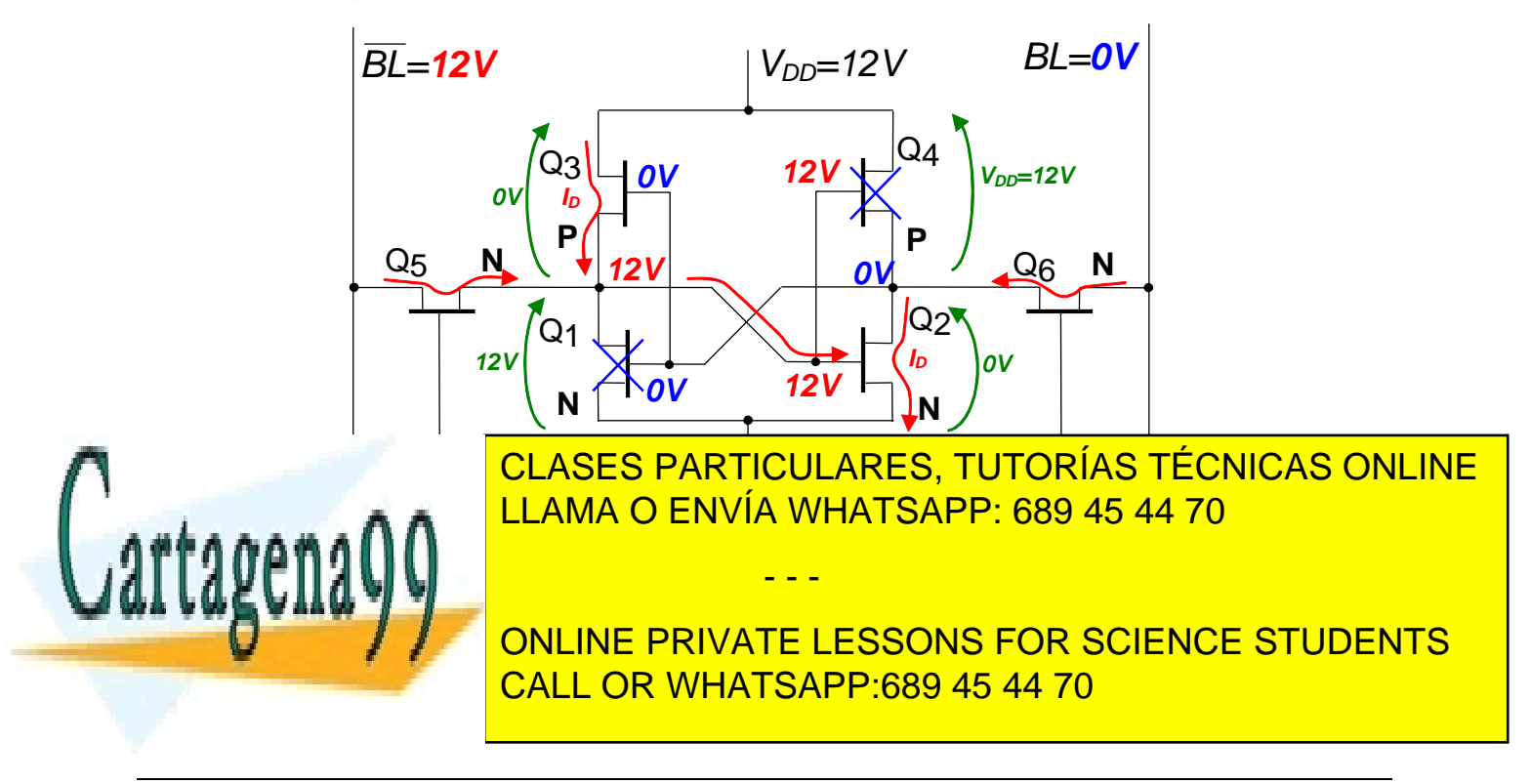

#### P+F. Tema 8

**Escribir un "0" :** tenemos que hacer que **Q1 no conduzca**:

- 1º: Hay que direccionar la celda: **Ponemos** *WL***=12V** En la puerta de **Q<sup>5</sup>** (canal N) hay un "1", **Q5 conducen** En la puerta de **Q<sup>6</sup>** (canal N) hay un "1", **Q6 conducen**
- 2º: Ponemos en *BL* un **"0" (0 V)** y en *BL* un "1" (12V)
- 3<sup>o</sup>: En la Puerta de  $Q_1$  (canal N) hay un "0"  $\rightarrow$   $Q_1$  no conduce En la Puerta de  $Q_2$  (canal N) hay un "1"  $\rightarrow$   $Q_2$  conduce
- 4<sup>o</sup>: En la Puerta de  $Q_3$  (canal P) hay un "0"  $\rightarrow$   $Q_3$  conduce En la Puerta de  $Q_4$  (canal P) hay un "1"  $\rightarrow$   $Q_4$  no conduce.

### **2) Escritura de un "1" :**

Para escribir un "1" todo ocurre de forma análoga a lo que hemos explicado anteriormente y lo podemos resumir en los siguientes puntos:

**Escribir un "1" :** tenemos que hacer que **Q1 conduzca**: 1º: Hay que direccionar la celda: **Ponemos** *WL***=12V** En la puerta de **Q<sup>5</sup>** (canal N) hay un "1", **Q5 conducen**

- En la puerta de **Q<sup>6</sup>** (canal N) hay un "1", **Q6 conducen**
- 2º: Ponemos en *BL* un **"1" (12V)** y en *BL* un **"0" (0V)**
- 3º: En la Puerta de Q<sup>1</sup> (canal N) hay un "1" → **Q1 conduce** En la Puerta de  $Q_2$  (canal N) hay un " $0$ "  $\rightarrow$   $Q_2$  no conduce
- 4<sup>o</sup>: En la Puerta de  $Q_3$  (canal P) hay un "1"  $\rightarrow$   $Q_3$  no conduce En la Puerta de  $Q_4$  (canal P) hay un " $0$ "  $\rightarrow$   $Q_4$  conduce.

En la siguiente figura resumimos el comportamiento de dicha celda para la escritura de un "1".

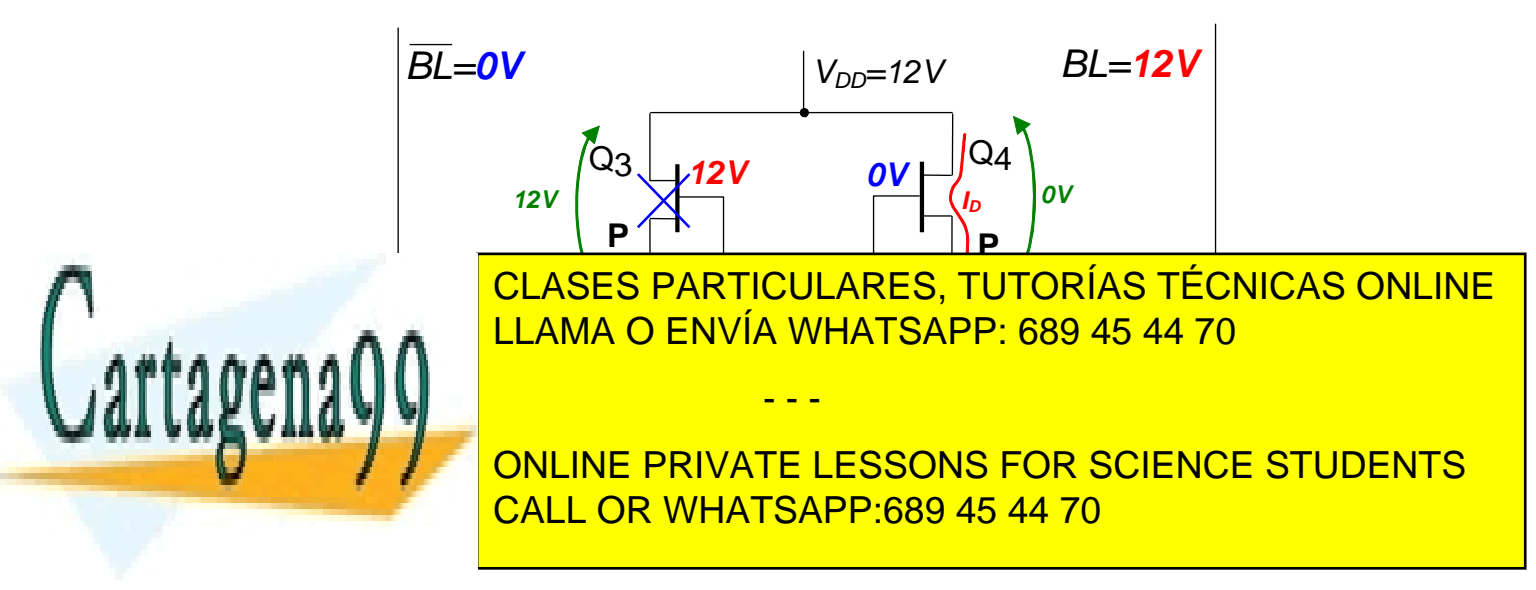

A continuación resumimos los procesos de lectura

**3) Lectura de un "0"**

### **Leer un "0" :**

- 1º: Hay que direccionar la celda: **Ponemos** *WL***=12V** En la puerta de **Q<sup>5</sup>** (canal N) hay un "1", **Q5 conducen** En la puerta de **Q<sup>6</sup>** (canal N) hay un "1", **Q6 conducen**
- 2º: Hay almacenado un "0": **Q1 no conduce**→ **Q2 conduce**
- 3<sup>o</sup>: En el Drenador de  $Q_2$  = Puerta de  $Q_1$  hay un "0"  $\rightarrow$  **En BL sensamos un "0"** En el Drenador de Q<sup>1</sup> Puerta de Q2 hay un "1" <sup>→</sup> **En** *BL* **sensamos un "1"**
- 4º: En la Puerta de Q3 (canal P) hay un "0" → **Q3 conduce** En la Puerta de  $Q_4$  (canal P) hay un "1"  $\rightarrow$   $Q_4$  no conduce.

En la siguiente figura resumimos el comportamiento de dicha celda para la lectura de un "0".

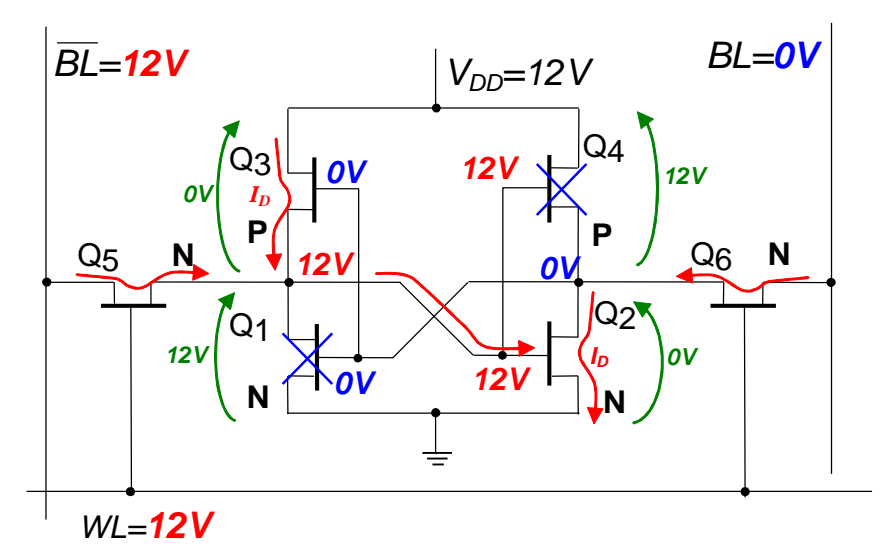

**4) Lectura de un "1"**

## **Leer un "1" :**

### 1º: Hay que direccionar la celda: **Ponemos** *WL***=12V**

En la puerta de **Q<sup>5</sup>** (canal N) hay un "1", **Q5 conducen**

En la puerta de **Q<sup>6</sup>** (canal N) hay un "1", **Q6 conducen**

2º: Hay almacenado un "1": **Q1 conduce**→ **Q2 no conduce** CLASES PARTICULARES, TUTORÍAS TÉCNICAS ONLINE **ELAMA O ENVÍA WHATSAPP: 689 45 44 70 → ELAMA O ENVÍA WHATSAPP: 689 45 44 70** 

**DE LA PUEL PRIVATE LESSONS FOR SCIENCE STUDENTS** En la Puerta de Q4 (canal P) hay un "0" → **Q4 conduce.** CALL OR WHATSAPP:689 45 44 70

www.cartagena99.com no se hace responsable de la información contenida en el presente documento en virtud al Artículo 17.1 de la Ley de Servicios de la Sociedad de la Información y de Comercio Electrónico, de 11 de julio de 2002. Si la información contenida en el documento es ilícita o lesiona bienes o derechos de un tercero háganoslo saber y será retirada.

En el Drenador de Q<sup>2</sup> Puerta de Q1 hay un "1" <sup>→</sup> **En** *BL* **sensamos un "1"**

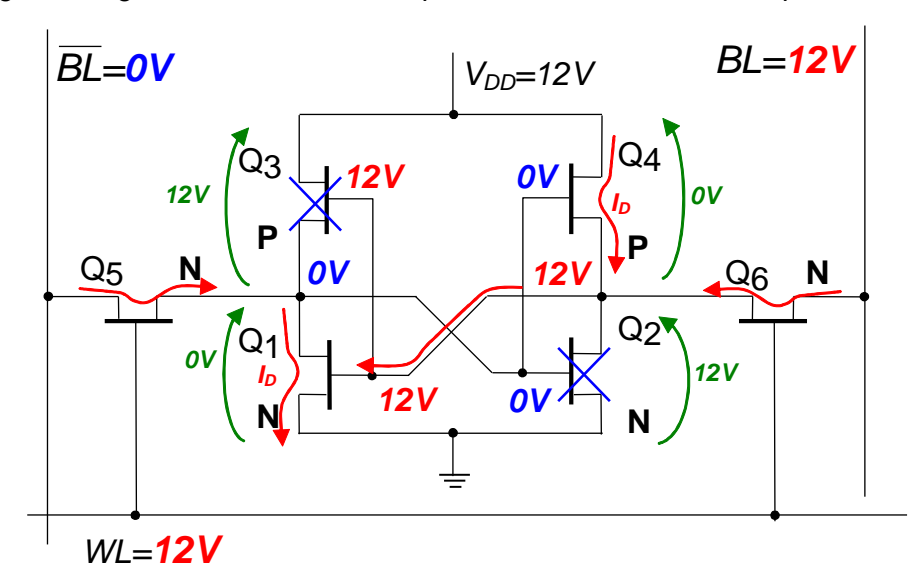

En la siguiente figura resumimos el comportamiento de dicha celda para la lectura de un "1".

\*\*\*

### <span id="page-12-0"></span>**P.8.6: ¿Cómo es la Escritura y Lectura de la celda de Memoria NMOS de la figura 11.12 del texto base?**

**R.8.6:** El funcionamiento es análogo y los pasos a seguir para su análisis son los mismos. La única diferencia es que los transistores de carga,  $Q_3$  y  $Q_4$ , son canal N, tienen sus Puertas unidas entre sí y, además, están conectadas a la alimentación.

Esto supone que cuando  $Q_1$  conduce (escritura y lectura de un "1"), su Drenador (punto A de la figura) está a "0" y entre Puerta y Fuente de  $Q_3$  (canal N) hay una tensión mayor que la tensión umbral necesaria para que un transistor canal N conduzca, por lo que  $Q_3$ conduce. Sin embargo, como  $Q_2$  no conduce, el punto B está aproximadamente a 12V con lo que la tensión entre Puerta y Fuente del transistor Q<sup>4</sup> (canal N) es prácticamente nula, lo que hace que Q<sup>4</sup> esté cortado.

De forma análoga razonaremos para el caso de escritura y lectura de un "0"

## $+ + +$

### <span id="page-12-1"></span>**P.8.7: ¿Podrian explicar cómo se realiza la comparación en la celda CMOS de la figura 11.27 del texto base?**

**R.8.7:** El funcionamiento de la celda de memoria CMOS ya lo conocemos por lo tanto vamos a centrarnos en el proceso de comparación.

- - -

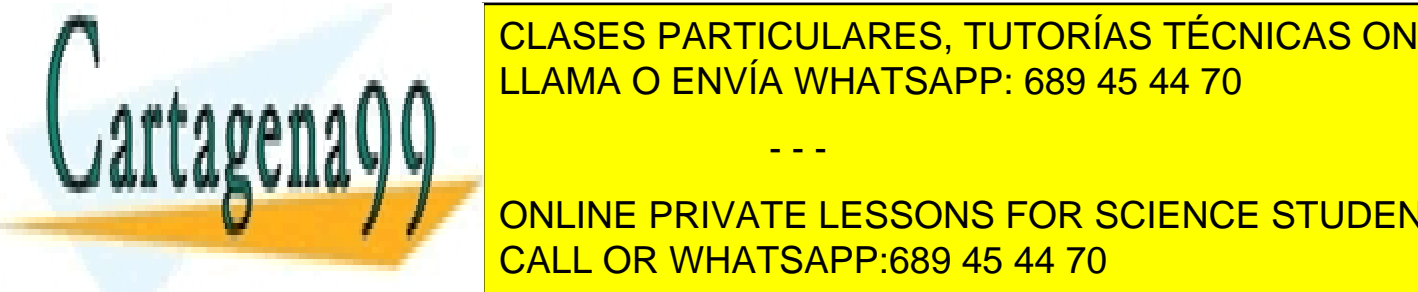

Supongal almacena al <mark>CLASES PARTICULARES, TUTORÍAS TÉCNICAS ONLINE</mark> sabemos que <mark>LLAMA O ENVÍA WHATSAPP: 689 45 44 70</mark> conductivity alta in

**BLOGALINE PRIVATE LESSONS FOR SCIENCE STUDENTS** CALL OR WHATSAPP:689 45 44 70

Para establecer la comparación, la línea de MATCH se precarga a "1", en la línea de bit *BL* se pone el bit con el que se quiere comparar y en la otra línea de bit *BL* se pone el complementario, como siempre.

Veamos cómo se realiza la comparación con "1" y con "0".

**Comparación con "1" cuando hay almacenado un "1":** Se pone *BL* a "1"\* y *BL* a "0". Esto supone que la puerta del transistor canal N,  $Q_{10}$ , está a "1", por lo que este transistor canal N conduce. Por otra parte, el transistor  $Q_8$  (canal N) en su puerta tiene "0" al igual que  $Q_2$  y  $Q_4$ , por lo tanto  $Q_8$  no conduce y presenta alta impedancia. Por tanto, la rama  $Q_{10}$ - $Q_8$  no conduce.

Pasemos ahora al otro lado. Aquí tenemos *BL* =0, por lo tanto, Q<sub>9</sub> (canal N) está cortado, (presenta alta impedancia) y la pareja  $Q_7-Q_9$  no conduce aunque  $Q_7$  tenga un "1" en su puerta, ya que toda la tensión cae entre drenador y fuente de  $Q_9$  y la corriente de drenador de Q<sub>7</sub> es prácticamente nula.

Como ninguna de las dos ramas conducen, la línea de MATCH permanecerá a "1", lo que se interpreta como que el resultado de la comparación es que ambos bits, comparando y comparador, coinciden.

**Comparación con "0" cuando hay almacenado un "1":** Se pone *BL* a "0" y *BL* a "1". Esto supone que la puerta de Q<sub>10</sub> está a "0", luego este transistor está cortado y presenta alta impedancia. Por otra parte, el transistor  $Q_8$  (canal N) en su puerta tiene "0" al igual que  $Q_2$  y  $Q_4$ , por lo tanto  $Q_8$  no conduce (está cortado) y presenta alta impedancia.

Pasemos ahora al otro lado. Aquí tenemos *BL* = 1, por lo tanto, Q<sub>9</sub> conduce y Q<sub>7</sub> también conduce porque los dos tienen un "1" en sus puertas. Luego la pareja  $Q_7-Q_9$  conduce creando un cortocircuito y pasando a la línea de MATCH a "0". Esto se interpreta como que el resultado de la comparación es que ambos bits, comparando y comparador, no coinciden.

Como a esta línea de MATCH van unidas todas las celdas de los bits de una palabra, en el momento que se produzca un cortocircuito como consecuencia de que un bit de la palabra del comparador y del comparando no coincide la ´línea de MATCH pasa a "0" y el resultado es que ambas palabras no coinciden. Análogamente, si no hay ningún cortocircuito, la línea de MATCH permanece en "1" tras la comparación y se interpreta como que ambas palabras coinciden.

El caso de tener almacenado un "0" y realizar la comparación con "1" y con "0" lo dejo para que resolváis vosotros

- - -

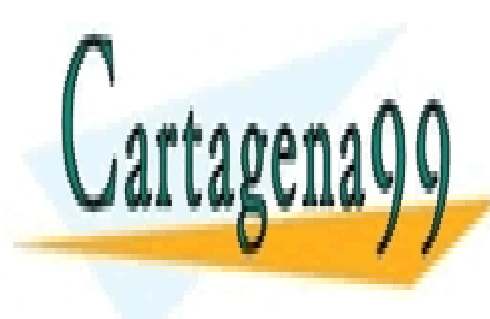

CLASES PARTICULARES, TUTORÍAS TÉCNICAS ONLINE LLAMA O ENVÍA WHATSAPP: 689 45 44 70

ONLINE PRIVATE LESSONS FOR SCIENCE STUDENTS CALL OR WHATSAPP:689 45 44 70